## **How To Find Current Schema In Db2**>>>CLICK HERE<<<

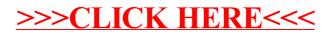